This topic supplies specifications for Polywell PCs that Aerotech approves for A3200 installation. If you are using one of the Aerotech-approved Polywell PCs, use the BIOS settings in this topic. Do not use the BIOS settings supplied for PCs that are not approved by Aerotech.

## **Form Factors**

| Chassis      | Manufacturer Product Number |
|--------------|-----------------------------|
| 1U Rackmount | Aero1650                    |
|              | Aero1763                    |
|              | Aero1960                    |

## Polywell PC Configuration Tested at Aerotech

- H8100L2 motherboard
- BIOS version L359T116 7/21/2016
- Intel Core i5-4590 CPU
- 320 GB SATA hard drive
- 4 GB RAM
- Windows 7, 32-bit and 64-bit
- Intel integrated HD5000 graphics
- 350 Watt power supply

## **BIOS Settings**

Change the BIOS settings of your Polywell PC to be the same as the values in the **Required Setting** column in the table that follows.

| Name               | <b>Required Setting</b> |
|--------------------|-------------------------|
| Hyper threading    | Disabled                |
| Speed Step         | Disabled                |
| CPU C State        | Disabled                |
| C2 State           | Disabled                |
| ACPI Suspend State | S1                      |

## **Windows Settings**

To see the Windows settings that you must change, refer to the **User Guide for Optimizing Performance** on the website or the **Optimizing A3200 Performance** topic of the help file.

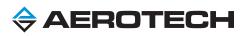